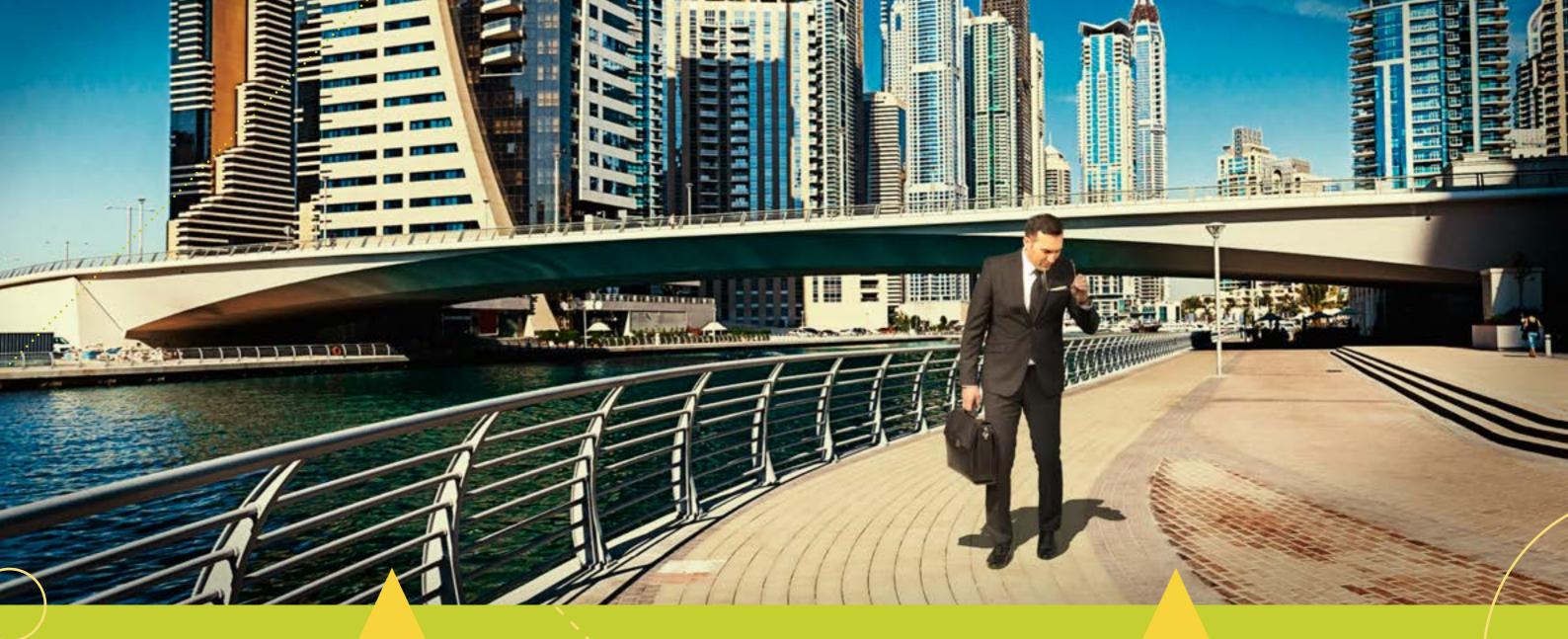

# **COCON IN BRIEF:**

- · specially designed for glass fiber
- clear network overview
- fast access to any required information,
- automatic routing and budgeting
- working in the present and future
- works on a project basis

- managing network capacity,
- countless import and export options
- · also in web-based versions,
- become quickly acquainted through intensive Cocon training.

# Cocon

Everything you want to know about your glass fiber network

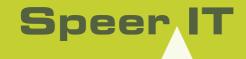

Speer IT

glass fiber registration systems

glass fiber registration systems

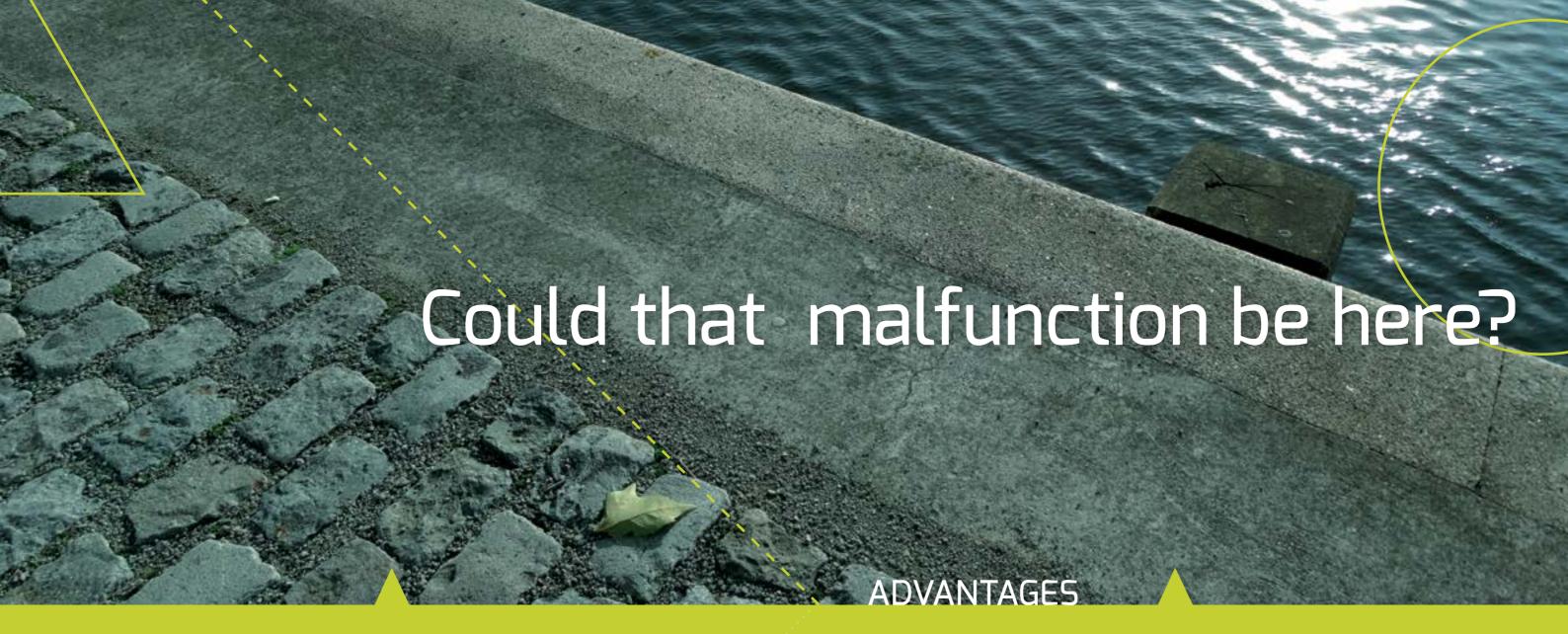

# COCON, THE STANDARD

The glass fiber network is growing daily and is becoming increasingly complex. Thanks to Cocon, you have a complete overview of the most complicated network structures. Implementation, modification, surveying, analysis...

It is all quick and easy to handle, with a wide range of options. Cocon is without a doubt the standard in the Netherlands, but it is also used internationally by large telecom organizations.

### WHO USES COCON

Cocon has many applications and that's why this multi-user application is suitable for a wide range of purposes. Cocon is particularly used by:

- network administrators and designers
- · managers and capacity planners
- contractors
- salespersons
- · site administrators
- NMC/NOC employees.

Cocon has been specifically designed for glass fiber networks and that is why it offers some important benefits:

# QUICK AND COMPLETE OVERVIEW

No matter how complex the network is, Cocon offers a clear overview and quickly shows you all your requested data. For example: with a single click you can see the cable usage including all connections, fiber types, splices, patches, permits and (customer) contracts. What's more you can easily switch between a geographical and non-geographical overview.

# WORKING IN THE FUTURE

An important and unique benefit of Cocon is the insight you have into the current and future situation of your network. You can illustrate the current or future status of all the network components through the use of distinct colors. This makes it easy to see which network elements are already present and which have to be built. Naturally, you can switch off the overview of the future network status.

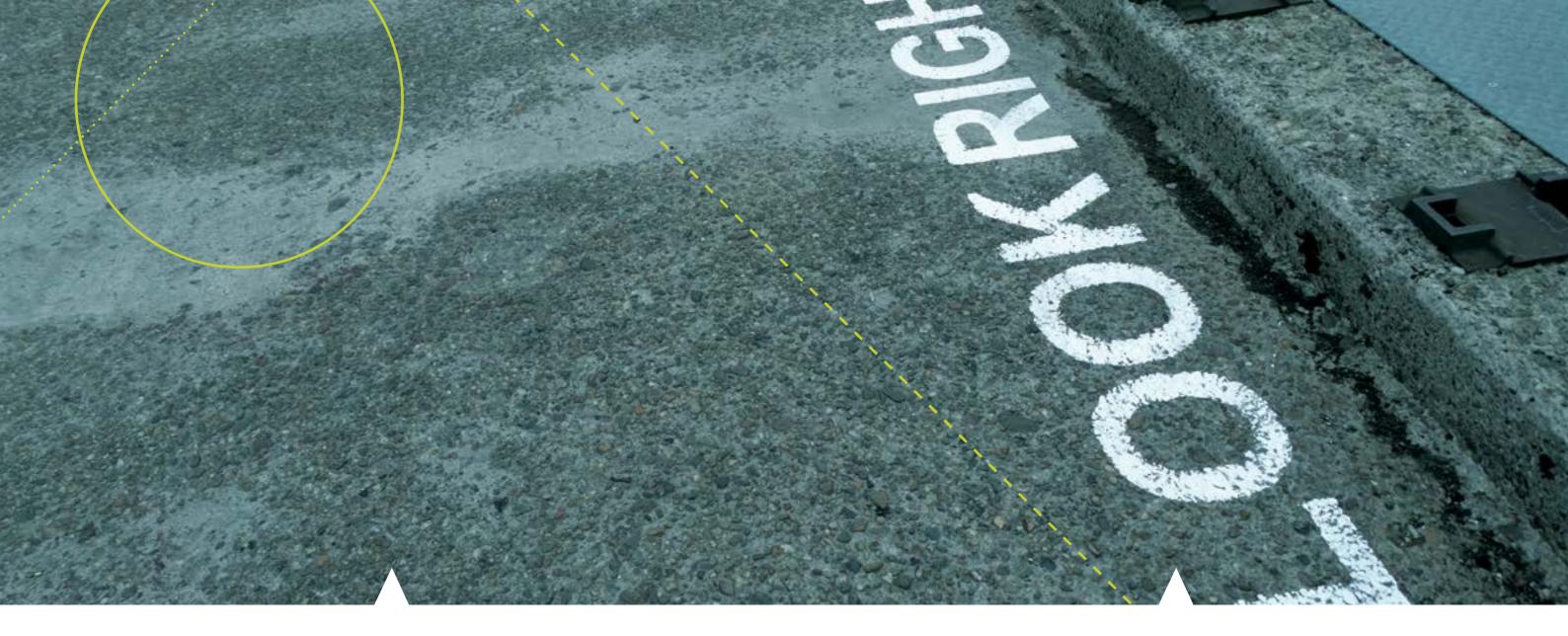

# **AUTHORIZATION**

Cocon can be used by your entire organization, because you can authorize both individual users and user groups on different levels.

# **EXTENSIVE RANGE OF INPUT**

Many different kinds of data can be entered into Cocon. Of course, standard items such as cables, ducts and drillings. But also buildings, permits or blocked areas where digging is not allowed. All of this is viewable in an accurate geographic interface.

# PROJECT-BASED WORK

All information can be entered and managed per project. Cocon supports the entire process during the construction of a new network or connection. From planning to documentation, you receive a complete construction kit of your project.

# PHYSICAL AND NON-PHYSICAL ELEMENTS

Cocon registers and logically interconnects all physical and non-physical elements. This not only includes all glass fiber connections, but also customer and contract information and outages in relation to those connections. With a single click, you have a complete overview.

# **PREFERENCES**

In the Cocon database, you can pre-arrange various forms of data along with your pre-ferences. This includes cable types with the associated specifications, but also frame names and types, attenuation factors, etc.

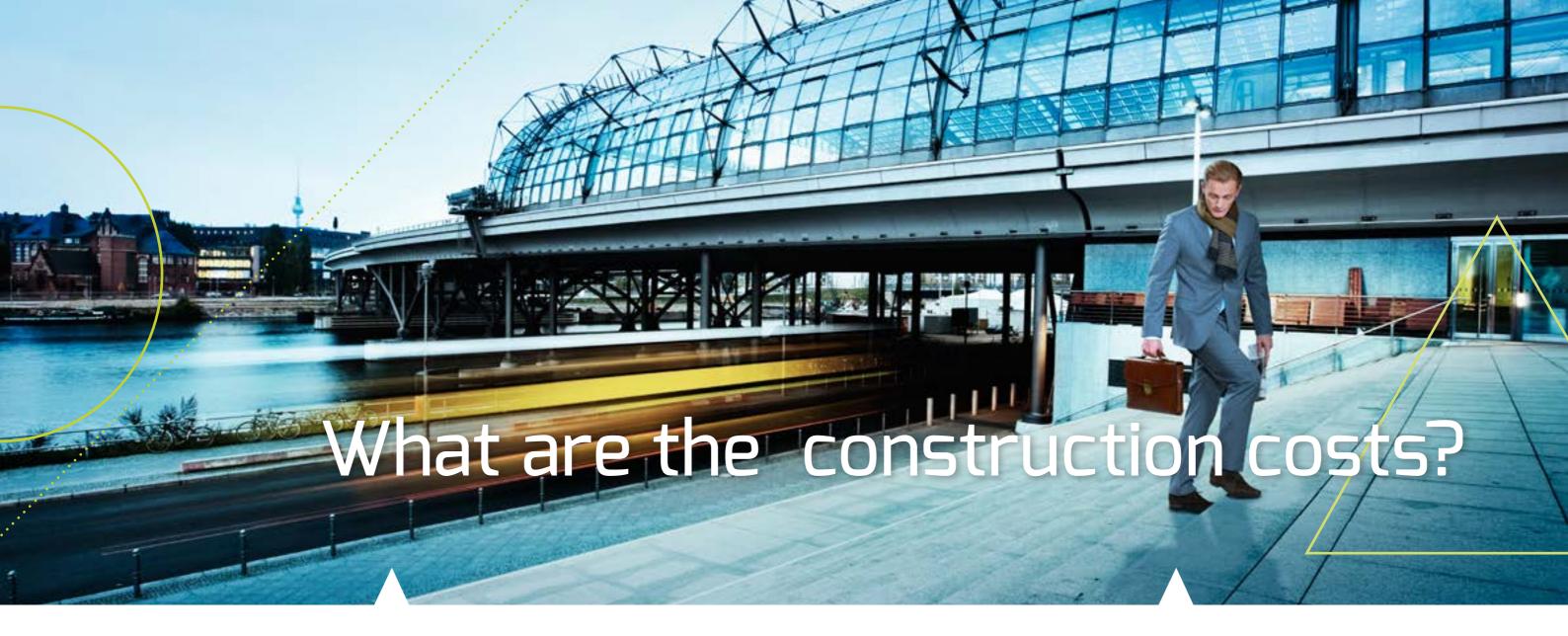

# MANAGING OUTAGES

Cocon can accurately register outages or malfunctions. Of course, all customers that use your network need to be notified in time. Cocon automatically keeps all those affected informed by sending timely emails.

# AUTOMATICALLY BUDGETING CONNECTIONS

You want a connection from point A to point B and immediately have an insight into the estimated costs? Cocon's intelligent software can tell you in only a few seconds.

# CAPACITY MANAGEMENT

Cocon provides perfect registration of your networks capabilities. Where do you still have capacity and where are the bottlenecks? These are the foundations of important decisions

# UNITY AND STRUCTURE IN DOCUMENTATION

Unity of terms within a network is crucial. Cocon can automatically generate a proper and unique name for each component. But that's not all. Cocon can also create an optimal structure for your documents, namely a perfectly arranged archive that is accessed through Cocon. Everyone within your organization can access, edit and verify the requested project or documentation in this archive. And if there's an outage or malfunction, you have immediate access to the desired documentation and the ability to forward it

# STATUS NETWORK COMPONENTS

The status of every network component (e.g. 'finished' or 'build in progress') is easy to recognize thanks to the use of distinct colors.

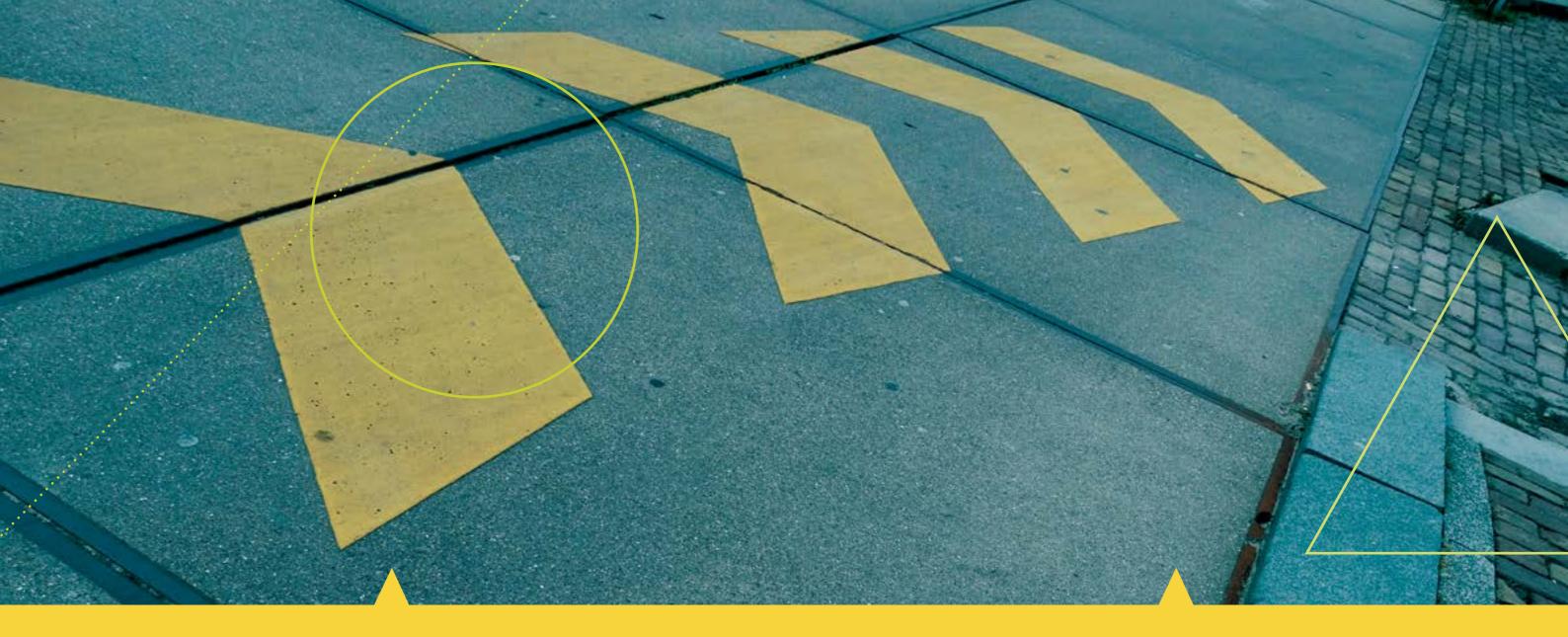

# EXTERNAL INTERFACES, NAVIGATION SYSTEMS AND BAG

All of Cocon's geographic data can also be viewed in Google Earth, Street View and CycloMedia. And with a simple click, you can export the files for use in navigation systems. So your staff can quickly find their way to any object.

BAG, (Basic registration addresses and buildings) is also viewable in Cocon.

# WORK OFFLINE

You can also work with Cocon without a network connection, simply by making a copy of the application, support files and database.

# **IMPORTING FILES**

Importing your own data into Cocon? No problem. Cocon easily recognizes the most commonly used file types.

# **AUTOMATIC REPORTING**

Of course, you want to constantly stay on top of everything that is going on within your fiber network. Therefore Cocon automatically sends you reports. How often, about what and to whom is entirely up to you.

In this way, you have a regular insight into, for example, the amount of cable and the growth or use of your network.

# RELIABLE DATABASE

Being able to work every moment of the day with the correct data is obviously very important for an application like Cocon. Speer IT monitors and regularly checks the functional and technical integrity of your Cocon database (you determine its frequency yourself). You can receive the results by email, if desired.

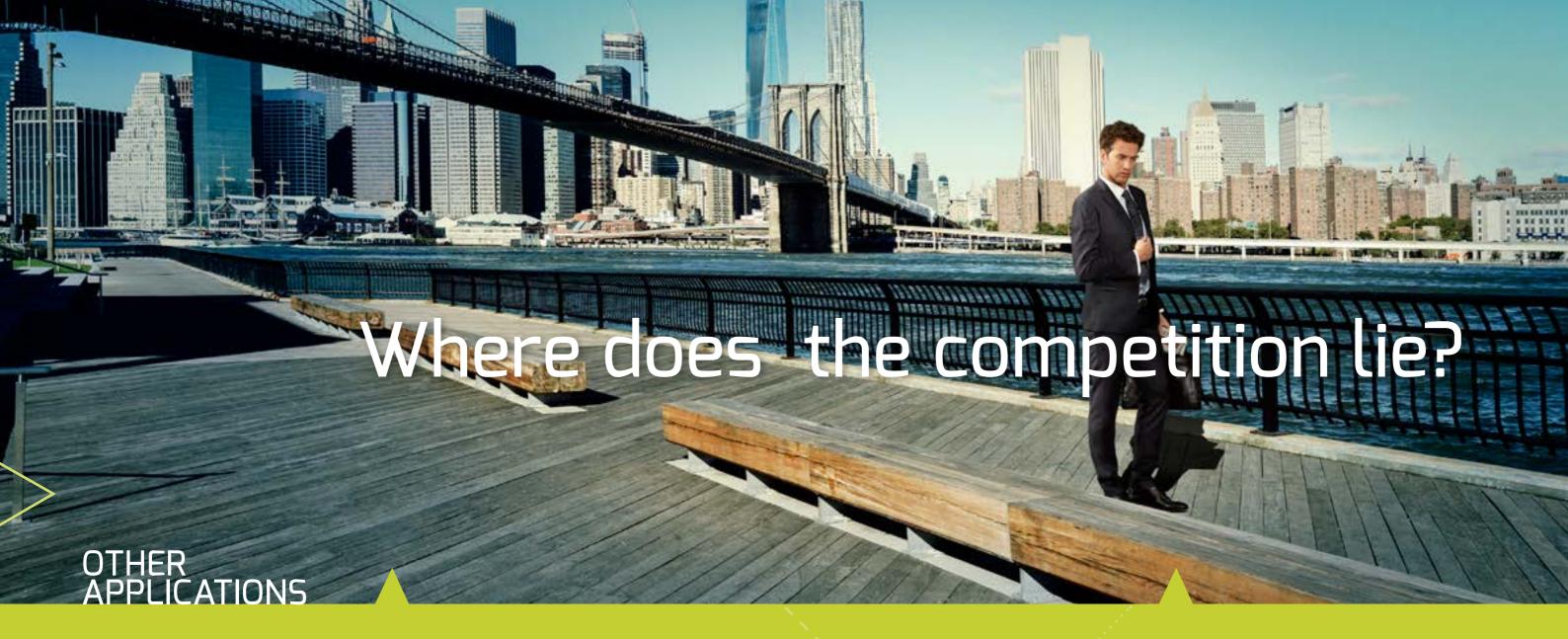

# **COCON THE WEB**

The popular Cocon web version can be used anywhere in the world. This simplified application is very user friendly and fast. It works on any common browser on PC's, laptops, and tablets. Access is determined by predefined authorization and authentication via email.

# COCONLINE

This is Cocon via a remote desktop environment. The ideal solution if your company does not have its own server capacity or wants to invest in it. Users work with Cocon via a specially equipped Speer IT server. This means no worries for your network administrator, because Speer IT carries out all IT matters (including database administration, backups, creating users).

# **FIELDWORK**

Plan new connections in your network, physically realizing them and then confirming them on location real time to Cocon via a laptop or tablet. It is all possible thanks to Fieldwork. This innovative module for CoconTheWeb creates a very effective and efficient work method. And the possibilities of Workonfield will only increase.

# INTEGRATION WITH KLICON AND WORKON

The already many possibilities of Cocon can even be comprehensively expanded when you link it with two other Speer IT applications;

- Klicon for the automatic handling of planned excavation reports.
- · Workon, the platform that provides you with an insight into what is happening within your organization and current projects.

# Are 6.000 connections possible here?

# TRAINING WITH COCON

It is important that your staff can work with Cocon as soon as possible in the correct way.

Users can follow an intensive training course at Speer IT.

# **VIEW COURSE**

Become acquainted with Cocon and all its basic features. Through practice exercises the user will become familiar with the main features of Cocon.

# **MUTATION COURSE**

Cocon for advanced trainees and starts with the View Course. This training course lasts three days and goes deeper into the different functionalities and data modification within Cocon.

# SALES COURSE

Designed specifically for your sales department. At the heart of this course is creating project geography, as well as the routing tool. View Course is a necessary basis for Sales Course.

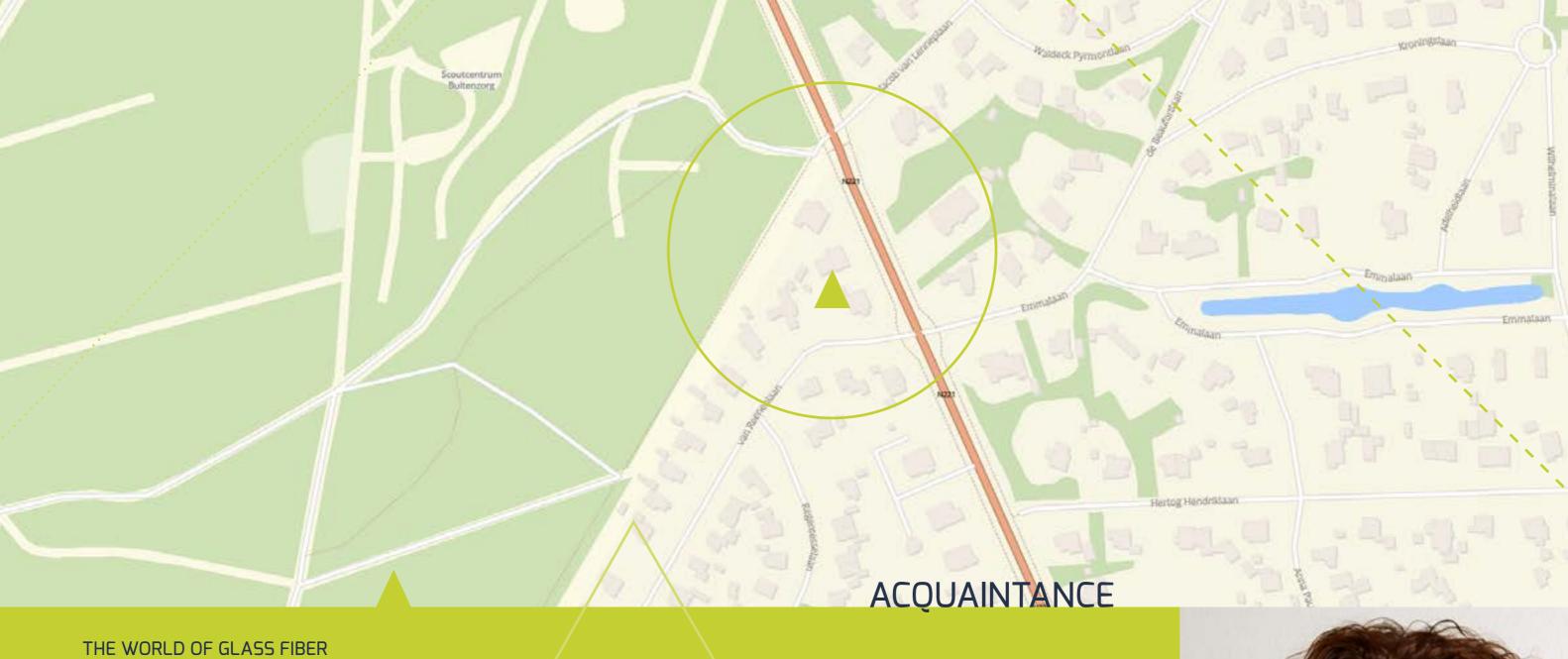

Glass fiber is the vein of our digital future. Superfast Internet, cloud computing, 3D-TV... the opportunities are growing in number every day. Just like the glass fiber network itself, as tens of millions of kilometers of cable are already underground. This, of course, raises certain questions. Which supplier lies where, where is that malfunction and where are new connections possible? The key to keeping this huge network manageable is a perfect registration. And that is the mission of Speer IT: to develop and deliver software for high-quality glass fiber registration systems.

Would like to know more about us?

Visit www.speer.it

To get acquainted you can call +31 (0) 35 - 623 79 36 or mail to info@speer.it

Visiting address:
Amsterdamsestraatweg 47
3744 MA Baarn
THE HETHERLANDS

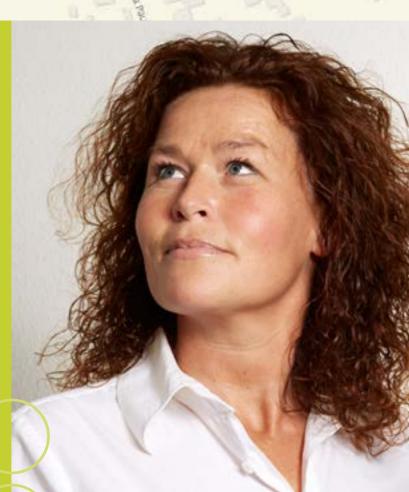